https://www.100test.com/kao\_ti2020/294/2021\_2022\_\_E9\_87\_87\_E 7\_94\_A8\_E9\_80\_8F\_E6\_c67\_294833.htm

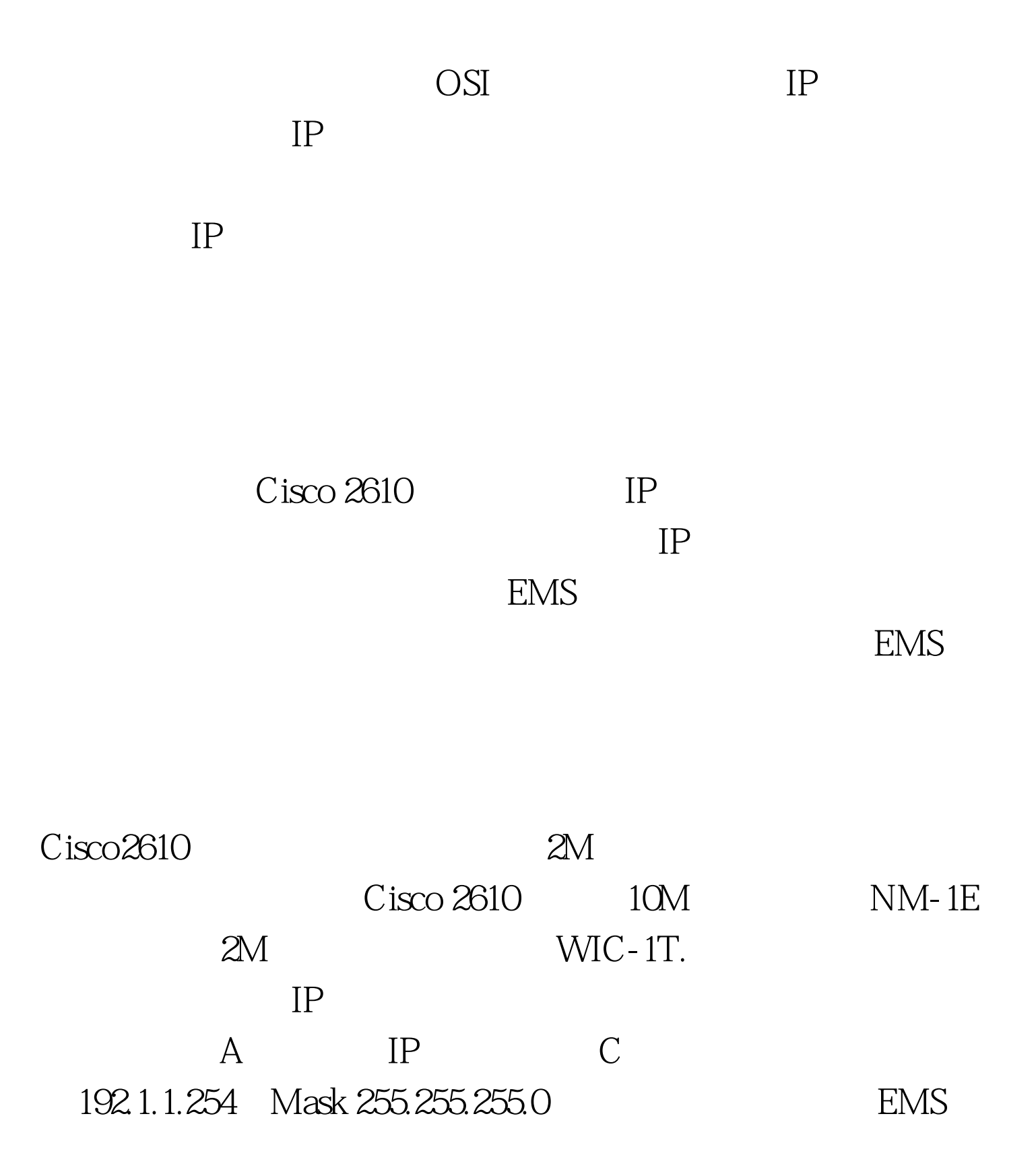

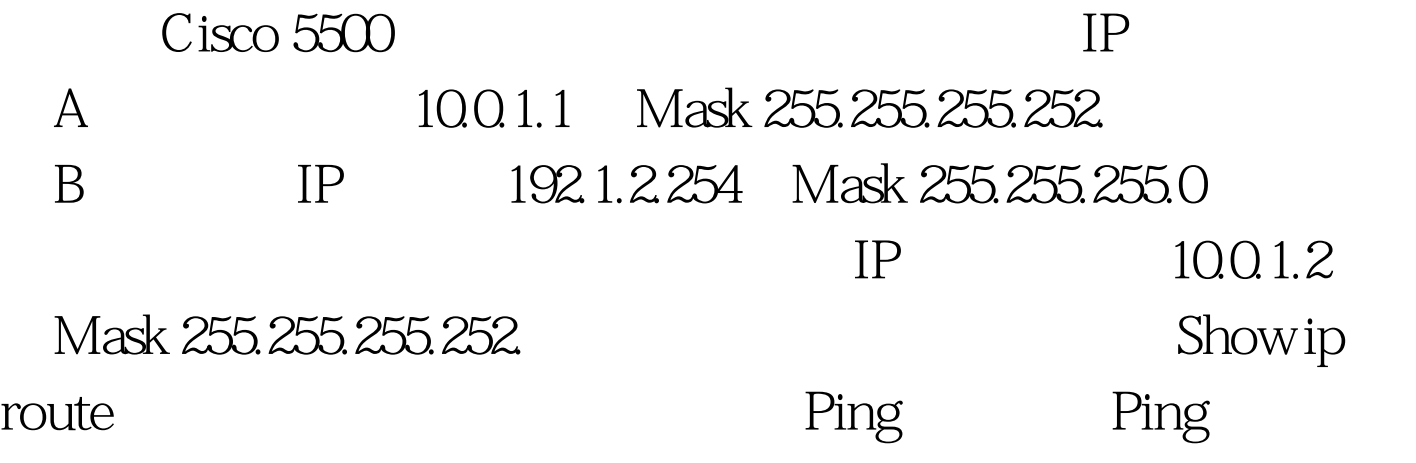

TCP/IP

 $\frac{1}{2}$  , and  $\frac{1}{2}$  , and  $\frac{1}{2}$  , and  $\frac{1}{2}$  , and  $\frac{1}{2}$  , and  $\frac{1}{2}$  , and  $\frac{1}{2}$  , and  $\frac{1}{2}$  , and  $\frac{1}{2}$  , and  $\frac{1}{2}$  , and  $\frac{1}{2}$  , and  $\frac{1}{2}$  , and  $\frac{1}{2}$  , and  $\frac{1}{2}$  , a

## TCP/IP

OSI

 $MAC$ 

 $\text{LAN}$ 

 $MAC$ 

## Cisco " $\qquad$ " Spanning Tree Protocol

"Bridge Protocol Data Units

) and the contract of the contract of the contract of the contract of the contract of the contract of the contract of the contract of the contract of the contract of the contract of the contract of the contract of the con

Bridge Id

 $ID$ 

## $\operatorname{BPDU}$

DispatchA#config terminal IEEE STP DispatchA(config) #bridge 1 protocol ieee DispatchA(config) #bridge 1 priority 0DispatchA(config)#interface ethernet0/0DispatchA(config-if)#bridge-group 1DispatchA(config-if)#interface serial0/0DispatchA(config-if)#bridge-group 1DispatchA(config-if)#

 $100Test$ www.100test.com